# **Protocole de mise en service Portail DOMOTICC**

### Prise en main

- Mettre sous tension le portail.
- Régler les potentiomètres du pupitre si besoin
- Appuyer sur le bouton enclenchement en permanence (sécurité pour l'utilisateur de ce portail )
- Appuyer sur le bouton démarrage pour lancer l'ouverture ou la fermeture vantail.

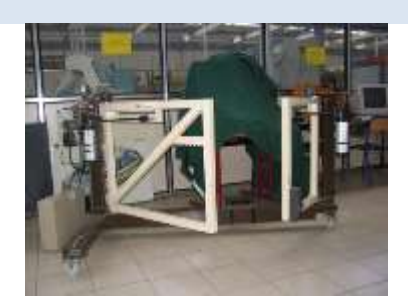

# Réglages

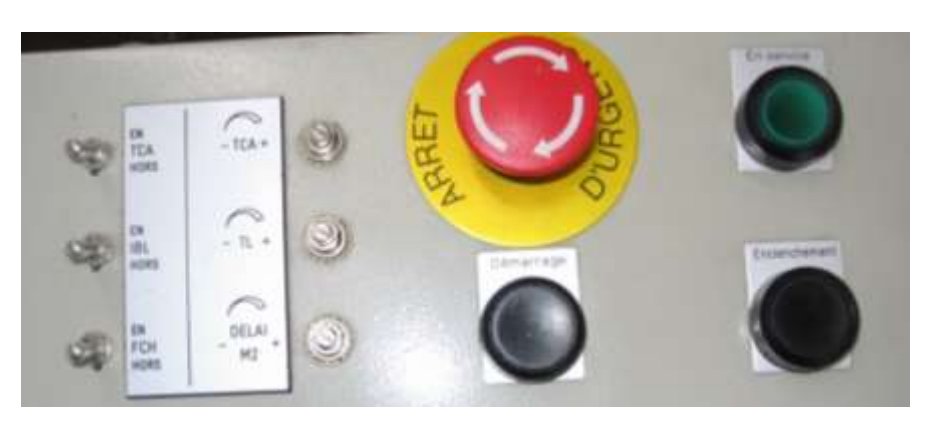

Liaison avec ordinateur par le biais de la carte d'acquisition "BI" (Restitution et traitement des signaux représentatifs du couple moteur, du couple portail et des positions angulaires du moteur du couple portail et des positions angulaires du moteur et du vantail).

# **TCA :**

- position EN : mode automatique : 1<sup>ère</sup> impulsion ouverture puis le portail reste ouvert pendant un temps de pause de 0 à 120s réglable par le potentiomètre TCA
- position HORS : mode pas à pas : 1<sup>ère</sup> impulsion ouvre / 2<sup>ème</sup> impulsion à la fin de la course ferme ou si pendant la course stoppe le mécanisme /  $3<sup>eme</sup>$  impulsion : inverse le mouvement

#### **IBL** :

- position EN :  $1^{$ ère impulsion ouverture /  $2^{$ ème impulsion pendant ouverture : finit ouverture /  $2^{$ ème impulsion pendant fermeture : s'arrête et repart en sens inverse
- position HORS : arrêt à chaque obstacle devant la cellule et continuera sa course dès disparition de l'obstacle en ouverture, ais s'inversera en fermeture

#### **FCH** :

- position EN : Cellule prise en compte seulement en fermeture et réouverture du portail à chaque obstacle.
- position HORS : Arrêt à chaque obstacle, continue sa course en ouverture mais s'inverse en fermeture.

**Potentiomètre DELAI M2** : règle le retard de décalage à la fermeture entre les 2 battants

**Potentiomètre TCA** : règle le temps de pause en mode automatique ( 0 à 120 s )

**Potentiomètre TL** : règle le temps de travail du motoréducteur ( à régler pour que le moteur reste alimenté environ 3s quand le portail a fini sa course )

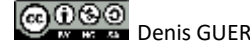